# Matemática, experiências e vídeo

tate Farm

António Cardoso

**SPALDING** 

# PAULO CORREIA

São recorrentes as referências à relação da matemática com a realidade e aos méritos de se matematizar as vivências dos alunos no sentido de os consciencializar da presença da matemática nas suas atividades. É igualmente frequente a referência às vantagens da abordagem de conceitos matemáticos enquadrados numa situação globalizante, onde os modelos matemáticos possam ser avaliados e analisados criticamente para além da coerência formal ou da abstração matemática, ou seja, atividades matemáticas globalmente designadas por modelação.

No programa de Matemática A, este assunto é destacado: "...a modelação matemática não consiste em associar de forma arbitrária – e sem qualquer critério ou justificação razoável – uma dada função matemática a uma dada grandeza. Proceder dessa forma é transmitir aos alunos uma visão deturpada de como se pode, de facto, aplicar corretamente a Matemática ao mundo real." (MEC, p. 5)

O programa de Física e Química A, pela própria natureza da disciplina, "...recorre frequentemente a conhecimentos e métodos matemáticos. Alguns alunos poderão ter dificuldades na interpretação de relações quantitativas entre grandezas físico-químicas, incluindo a construção de modelos de base matemática na componente laboratorial, ou

na resolução de problemas quantitativos por via analítica, devendo o professor desenvolver estratégias que visem a superação das dificuldades detetadas. O recurso a calculadoras gráficas (ou a *tablets*, ou a *laptops*) ajudará a ultrapassar alguns desses constrangimentos, cabendo ao professor, quando necessário, introduzir os procedimentos de boa utilização desses equipamentos." (MEC, pp. 5-6)

keGriff

A tecnologia pode desempenhar um papel importante nesta vertente na medida em que torna possível "capturar" experiências dos alunos e dar-lhes depois o tratamento matemático que evidencia a presença da matemática no seu quotidiano.

Num contexto de formação de professores, foi experimentado o processo de registo de um vídeo, e a respetiva edição, para utilização numa calculadora gráfica num processo de modelação. Esta experiência visou a testagem desta funcionalidade num modelo de calculadora gráfica (CASIO *fx*-CG20) e a identificação das abordagens e dos elementos essenciais no estudo de um movimento parabólico nas disciplinas de Matemática A e Físico-Química, no ensino secundário.

A partir de um registo em vídeo do lançamento de uma bola de basquetebol, com recurso a um telemóvel, procedeu-se à aquisição de dados e à construção de modelos matemáticos que permitem descrever a trajetória da bola.

# **OBTENDO O VÍDEO**

O processo de registo de filmes e fotos tem evoluído em qualidade e quantidade, registando melhorias extraordinárias, sendo cada vez mais fácil obter registos digitais de qualidade e de fácil manipulação.

O acesso a dispositivos de captação de imagem e vídeo tornou-se acessível à maioria da população com o advento dos telefones de última geração, permitindo a obtenção de registos com qualidade razoável, sem o pressuposto de conhecimentos técnicos relevantes ou o recurso a equipamentos de difícil acesso. A edição dos registos continua a evoluir, registando avanços impressionantes, quer ao nível do resultado final, quer na supressão de competências específicas para manipular e editar imagens ou vídeos. Ainda assim, o recurso à análise de vídeos para criar situações de aprendizagem significativas, para os alunos, na Matemática, não tem sido frequente, ou pelo menos não tem merecido a divulgação que outras abordagens com recurso à tecnologia conseguiram.

Neste contexto, o recurso a imagens ou vídeos para desenvolver atividades de modelação matemática pode proporcionar aos alunos uma experiência matemática mais ligada à realidade, sustentada em registos criados pelos próprios alunos, para além da contribuição para o desenvolvimento de uma literacia digital associada. O recurso a vídeos registados pelos próprios alunos permite uma melhor estruturação da atividade de modelação, porque implica algum grau de planificação na captura das imagens, ou seja, na recolha de dados. Pode ainda constituir uma oportunidade para desenvolver a capacidade de fazer estimativas porque os alunos contactaram com o fenómeno modelado de forma ativa.

A consciência de que nem todos os vídeos proporcionam boas fontes de informação para um trabalho de modelação não é um elemento óbvio, e esta consciência não é favorecida quando os alunos utilizam vídeos previamente registados.

Os alunos devem ainda ser confrontados com a necessidade de observar alguns cuidados no momento da gravação das imagens:

- Vídeos em que a câmara se movimenta durante a gravação comprometem a fixação de um referencial, ou seja, a hipótese de comparar diferentes "frames" do vídeo, relativamente a um observador.
- Um bom vídeo deve incluir pontos de referência que possam posteriormente permitir a identificação de escalas, fazer estimativas e avaliar a adequação do modelo, nomeadamente a sua capacidade de descrição da situação, ou a sua capacidade de fazer previsões.

• Finalmente o posicionamento do equipamento de gravação num plano perpendicular ao plano onde decorre o movimento a filmar evita a distorção das distâncias e os dados que daí venham a ser retirados dispensam um tratamento matemático para corrigir esta distorção.

Na situação estudada, a câmara que registou o lançamento da bola de basquete foi colocada aproximadamente num plano perpendicular ao plano que continha a trajetória (esperada) da bola, desde o lançamento até ao momento em que atingiu o cesto.

## **Preparando <sup>o</sup> vídeo**

A etapa complementar à aquisição do vídeo para a modelação é a edição do vídeo. Nesta experiência o vídeo foi editado com recurso ao *software* "CASIO Picture Conversion Engine" (figura 1) que essencialmente converte o formato digital do vídeo capturado para um formato que é reconhecido e manipulado através da calculadora gráfica. Durante este processo de conversão é possível definir outros elementos como escolher as *frames* que correspondem ao início e ao final do vídeo a utilizar, os detalhes do referencial a utilizar (localização da origem e escala), fazer reflexões segundo eixos horizontais e verticais das imagens, e mais importante, definir o número de *frames* do vídeo (30 no máximo). Esta última característica assume uma relevância adicional porque corresponde ao número de dados que serão, posteriormente, recolhidos – um registo por cada *frame* do vídeo.

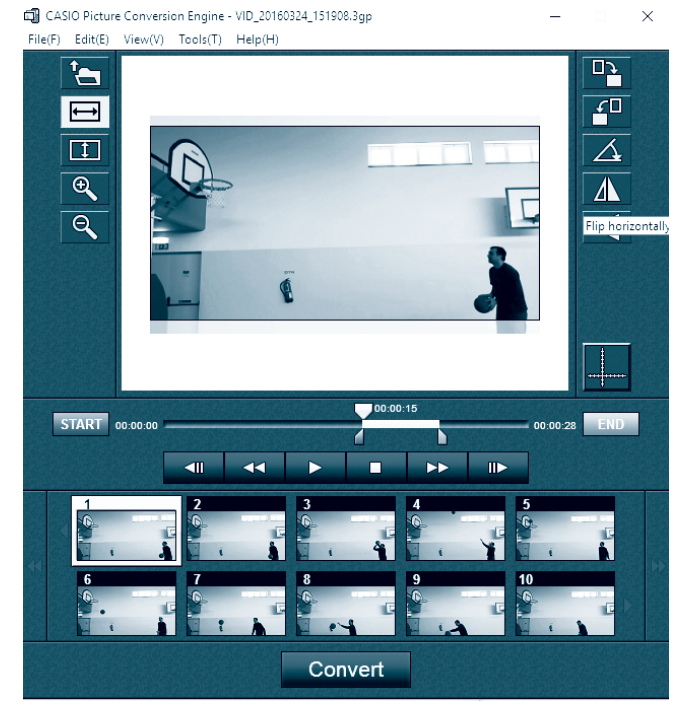

**Figura 1** Edição prévia do vídeo para utilização na calculadora

No exemplo estudado, o vídeo foi registado usando a câmara de um telemóvel e transferido para o computador. Durante a edição foram escolhidas 20 *frames*, fazendo corresponder o início do vídeo ao momento em que a bola sai da mão do lançador e o final com o momento em que a bola atinge o cesto. Foi ainda tomada a opção de fazer uma reflexão segundo um eixo vertical, com o objetivo de que o movimento da bola se fizesse da esquerda para a direita, o que não acontecia no registo original (no vídeo o lançador aparentemente usa a mão esquerda para lançar, o que não corresponde à situação original).

#### **Recolhendo dados <sup>e</sup> gerando <sup>o</sup> modelo**

Após a edição do vídeo, o ficheiro foi transferido para a calculadora gráfica num processo de transferência de ficheiros semelhante à gravação numa *pen drive*, através da ligação por cabo da calculadora ao computador. Na eventualidade de ser pretendida a utilização do mesmo vídeo em várias unidades diferentes deste modelo de calculadora, o ficheiro pode ser transferido para outras unidades a partir do computador ou diretamente ligando calculadoras diferentes e executando a transferência do ficheiro num processo em tudo semelhante à transmissão de outros ficheiros da calculadora.

Recorrendo às funcionalidades específicas deste modelo de calculadora para recolha de dados a partir de ficheiros de vídeo, foi possível fazer os registos das coordenadas dos pontos que representam a posição da bola em cada *frame* do vídeo (figura 2). E depois, a partir destes dados, foi feita a modelação da trajetória da bola através de uma regressão estatística, com valores referentes ao referencial definido.

Finalmente, pudemos reproduzir o gráfico da função que modela a trajetória da bola sobre as imagens que compõem o vídeo. Desta forma, foi feita uma comparação do modelo com a trajetória que se pretendia modelar, confrontando em cada *frame* a posição da bola com a posição prevista pelo modelo gerado (figura 3).

No vídeo estudado, a representação do modelo permitiu identificar, por exemplo, que o momento em que a bola atingiu o ponto mais alto da trajetória não ficou registado em nenhuma das *frames* do vídeo, o que implicou que a determinação da altura máxima atingida pela bola ficasse acessível apenas através da análise do modelo matemático e não de uma medição direta no vídeo analisado.

#### **Explorando <sup>o</sup> modelo**

Para além da confrontação visual do traçado do gráfico com as imagens do vídeo, para uma verificação visual da adequabilidade do modelo, podemos utilizar o gráfico para obter outro tipo de dados ou informações que poderão não ser acessíveis no vídeo, como no exemplo, estimativas (mais precisas) da velocidade atingida pela bola em diferentes etapas do lançamento, a altura máxima atingida pela bola ou a distância do lançador ao cesto (figura 4).

Para que os valores que resultam da análise do modelo possam ter correspondência com os valores reais da situação estudada, é necessário fazer uma conversão entre a distância medida nas imagens e a distância correspondente na realidade, recorrendo a distâncias ou comprimentos conhecidos e acessíveis após o registo das imagens ou a medições efetuadas no local da gravação do vídeo. Esta correspondência pode ser determinada durante o processo de edição do vídeo, manipulando a escala no referencial; no entanto, a definição desta conversão implica um processo de cálculo não trivial que pode ser remetido para uma etapa posterior à criação do modelo.

No caso estudado, durante o processo de edição do vídeo não foi alterada a escala definida automaticamente pelo *software* de edição para o referencial a utilizar, mas a origem do referencial foi ajustada para coincidir com a

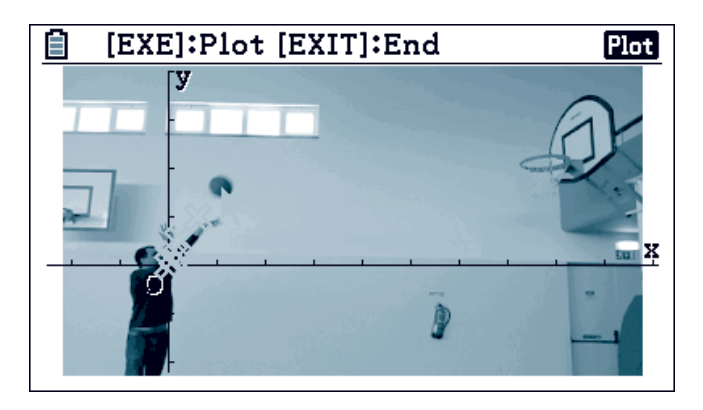

**Figura 2.** Marcação de pontos e recolha de dados **Figura 3.** Comparação do modelo com o vídeo

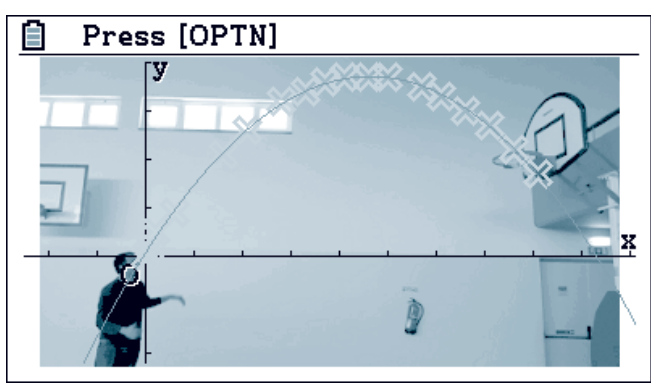

posição da bola no momento do lançamento (ou seja, na primeira *frame* do vídeo). Desta forma os valores determinados através do modelo não tinham correspondência a valores reais, e a conversão foi feita a partir da diferença das alturas da bola na primeira *frame* (estimada a partir da altura do lançador) e da altura do cesto (que é uma medida *standartizada*). A comparação desta diferença nos valores indicados pelo modelo e nos valores estimados para a situação real permitiu identificar um fator de escala para ser utilizado na conversão de qualquer valor da altura indicada pelo modelo.

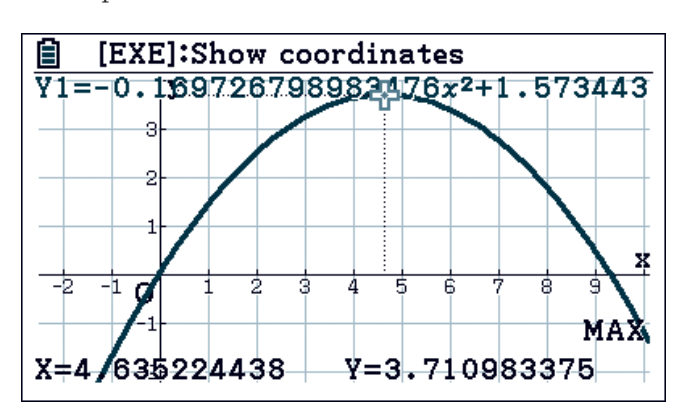

**Figura 4.** Identificação de dados relevantes no modelo de difícil identificação no vídeo

## **Sobre <sup>a</sup> experiência**

O atual enquadramento curricular não sustenta abordagens metodológicas que mobilizem a tecnologia para além de um nível elementar e algorítmico, ou que visem o desenvolvimento de atividades que impliquem o envolvimento dos alunos para além das situações tradicionais ditas de "papel e lápis". Ainda assim, são reconhecidas as potencialidades e méritos de outras abordagens, quer pela investigação, quer por evidências empíricas decorrentes da experiência dos professores.

Os constrangimentos de ordem temporal na gestão do currículo não facilitam este tipo de abordagem, ou o risco de investir uma quantidade significativa de tempo de aula na experimentação deste tipo de atividade. Assim, a formação de professores constitui uma oportunidade de excelência para a experimentação e definição de metodologias, que sendo mais exigentes na sua preparação, permitem a criação de situações de aprendizagem mais significativas e mais ambiciosas.

O contexto da formação de professores permite ainda um trabalho conjunto entre professores de diferentes disciplinas, neste caso de Matemática e Física, favorecendo a identificação da mobilização de ferramentas e saberes complementares.

A evolução da tecnologia gráfica, em unidades portáteis como as calculadoras ou em *software* tradicionalmente manipulado em computadores, e a evolução recente de outro tipo de dispositivos como *tablets* e *smartphones* cria continuamente um contexto de oportunidades para explorar e criar situações de aprendizagem mais ricas e com mais significado para os alunos. A modelação com recurso a vídeos é uma dessas oportunidades!

# **Referências:**

Ministério da Educação e Ciência (2014). Programa e Metas Curriculares – Matemática A. Consultado em http://www.dge. mec.pt/sites/default/files/ficheiros/programa\_metas\_curriculares\_matematica\_a\_secundario.pdf

**António Cardoso** Agrupamento de Escolas de Redondo **Paulo Correia** Agrupamento de Escolas de Alcácer do Sal